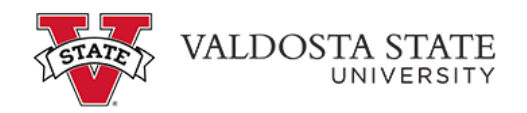

## **Viewing an Employee's Payable Time as a Time Approver**

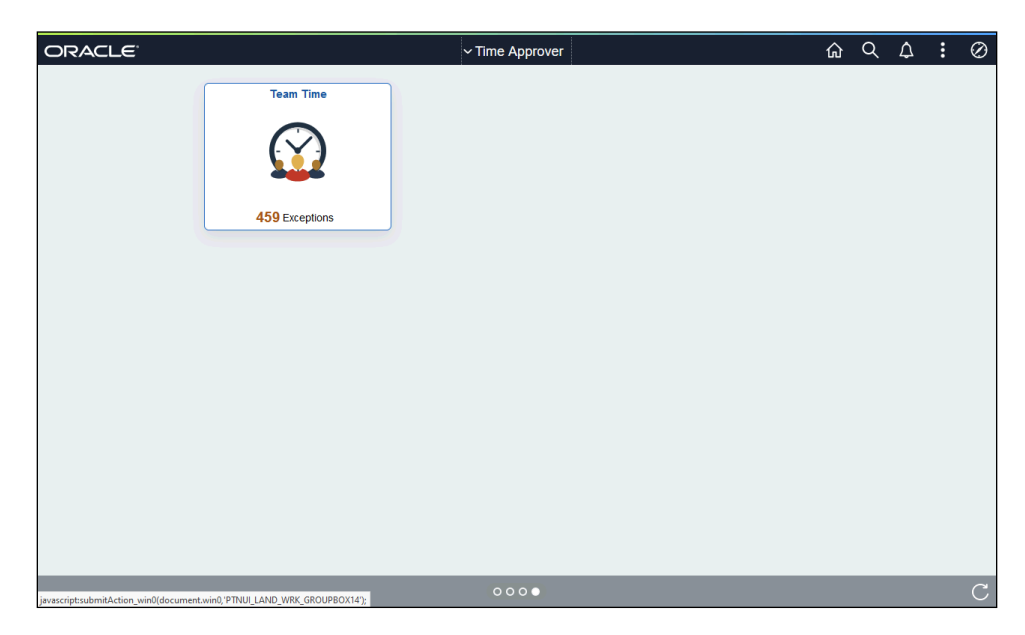

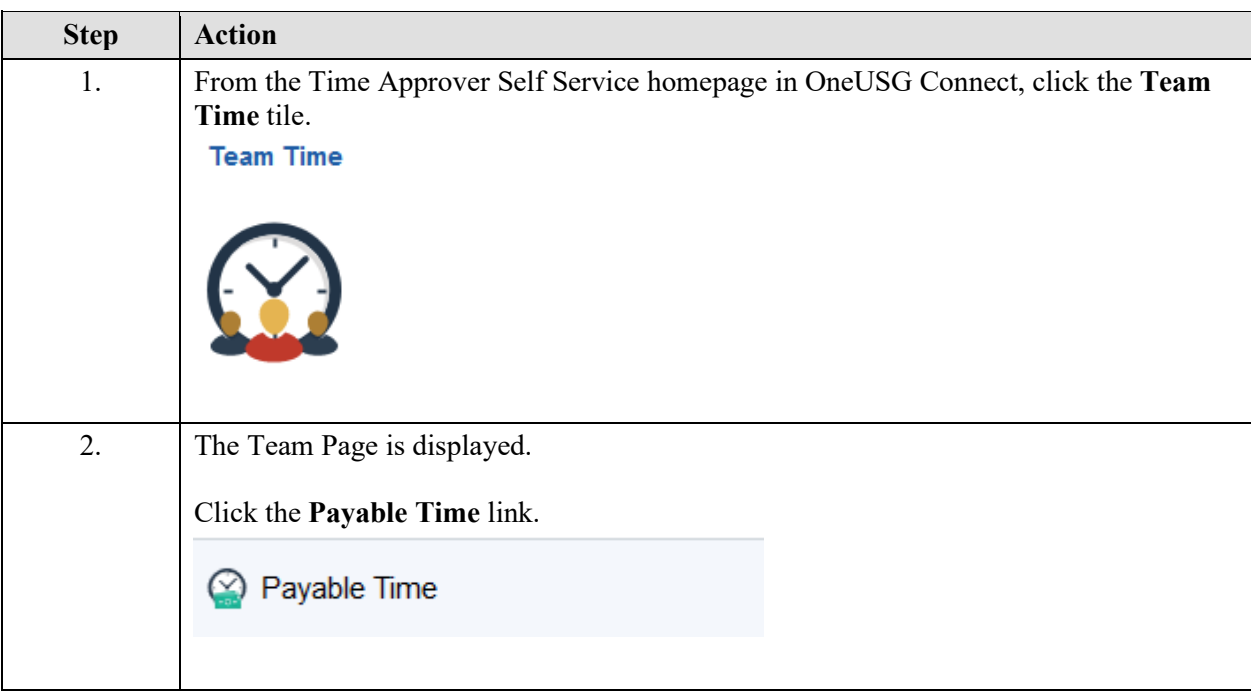

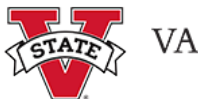

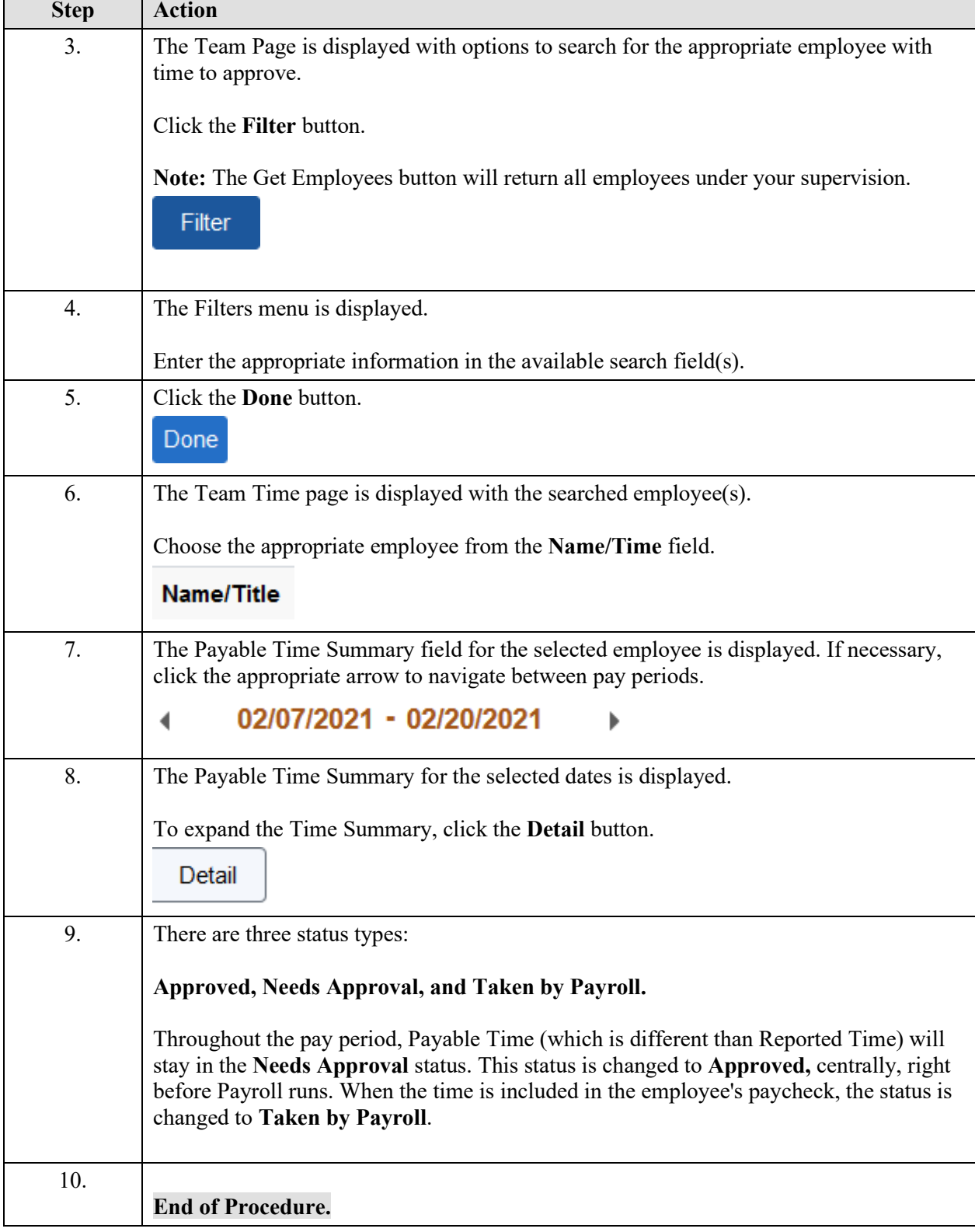